# Implementation of Geo-Statistical Deep Foundation Software

### FDOT GRIP - Segment 1 - No. 10 - August 11, 2022

FDOT Project BDV31 977-143

Project Manager Rodrigo Herrera, PE

Institution University of Florida

PI Michael Davidson, PhD, PE

Co-Pl Michael Rodgers, PhD, PE

Co-Pl Gary Consolazio, PhD

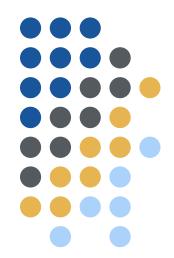

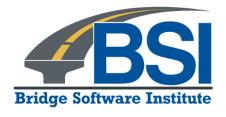

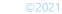

### **Outline**

- Introduction and background
- Project objective
- Project tasks
- Recent progress
- Summary

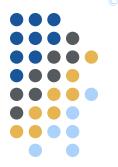

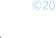

### **Outline**

- Introduction and background
- Project objective
- Project tasks
- Recent progress
- Summary

### Introduction

- Spatial variability
  - Horizontal
  - Vertical

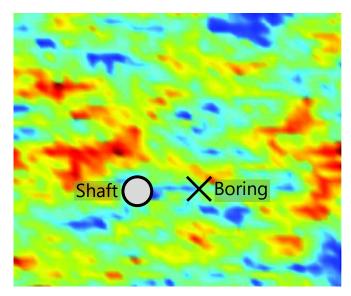

Plan view, illustrative (contour image from Zhu and Zang 2013)

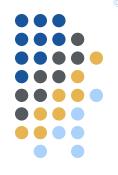

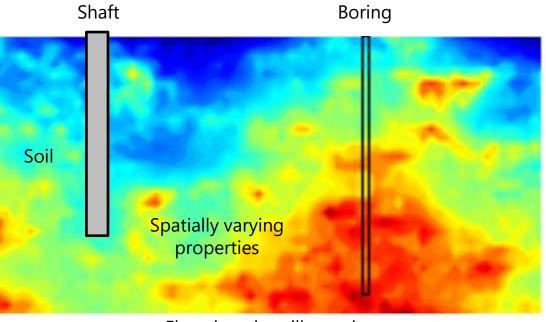

Elevation view, illustrative (contour image from McVay et al. 2012)

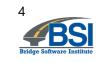

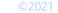

### Introduction

- Method error
  - Due to underlying assumptions in empirical methods
  - Correlation of measurement to unit resistance

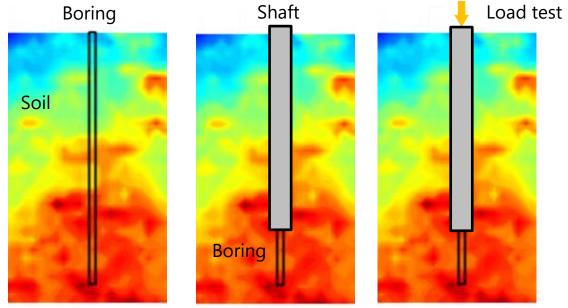

Example: boring in footprint of shaft

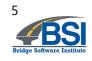

### ©2021

### Introduction

- Method error
  - Increases uncertainty in computed capacities

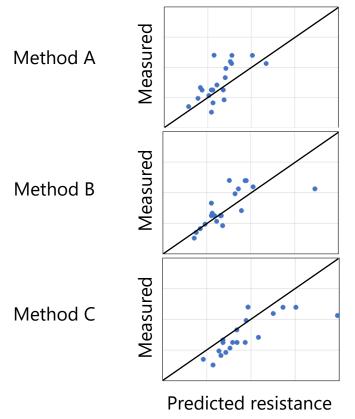

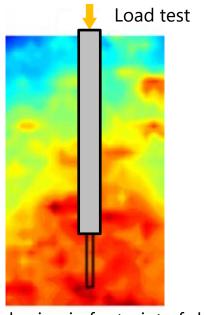

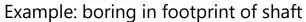

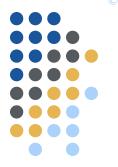

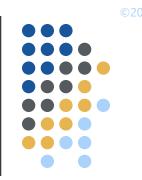

### **Background**

- FDOT BDK 977-23 and FDOT BDV31 977-108
  - Formulated geostatistical methodologies
  - Compiled method error data
  - Developed prototype and then design tools

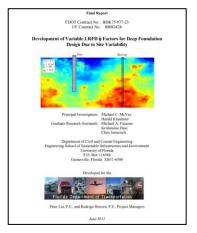

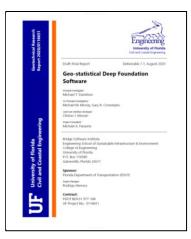

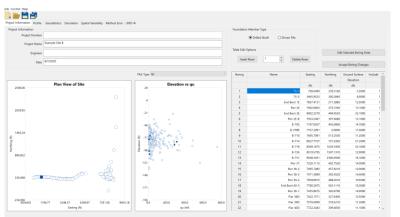

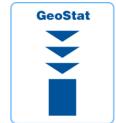

FDOT BDV31 977-108 final report

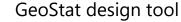

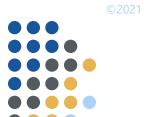

### **Outline**

- Introduction and background
- Project objective
- Project tasks
- Recent progress
- Summary

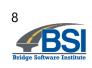

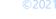

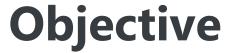

- Implement updates to geostatistical design tool
  - Leverage previous FDOT research
  - Compute axial design capacities of piles and shafts
  - Reflect spatial variability and uncertainty

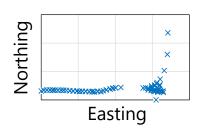

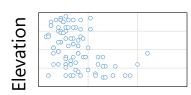

Site measurements within layer

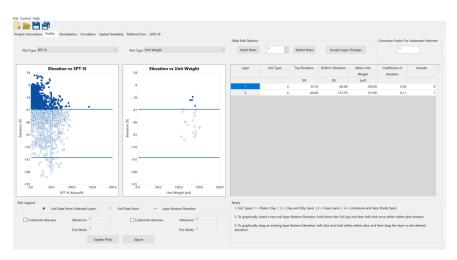

Illustrative layer definitions in GeoStat

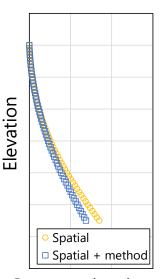

Computed resistance

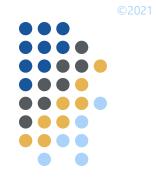

### **Objective**

- Quantitative benefits:
  - How much variability is present in computed pile/shaft axial capacity?
  - How much uncertainty is introduced by empirical method?
  - Are geological zones present?
- Qualitative benefits:
  - Within a zone/site, what are representative layer definitions?
  - Do additional site data need to be gathered?

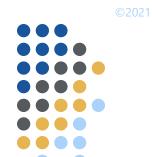

### **Outline**

- Introduction and background
- Project objective
- Project tasks
- Recent progress
- Summary

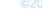

- Task 1: Incorporate analysis of CPT data
  - Read-write of key variables
  - Generation of variograms
  - Population of analysis files for simulation
  - Identify method error regressions
  - Software manual documentation
  - Deliverable: report

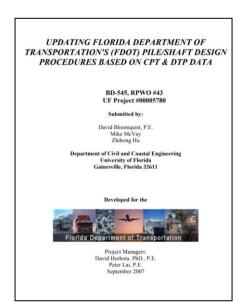

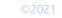

### **Project tasks**

- Task 2: Incorporate analysis of results from Measuring While Drilling (MWD)
  - Read-write of key variables
  - Generation of variograms
  - Population of analysis files for simulation
  - Identify method error regressions
  - Software manual documentation
  - Deliverable: report

Implementation of Measuring While Drilling Shafts in Florida

FDOT Contract No. BDV31-977-91

Project Manager: David Horhota, Ph.D., P.F. Florida Department of Transportation

UF Principal Investigator: Michael McVay, Ph.D UF Co-Principal Investigator: Michael Rodgers, Ph.D., P.E. UF Graduate Researcher: Wyatt Kelch UF Graduate Researcher: Kunyu Yang

University of Florida Engineering School of Sustainable Infrastructure & Environment

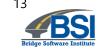

## © 202

- Task 3: Conduct quality assurance (QA) testing
  - Develop test input sets
    - CPT
    - MWD
  - Add data validation checks
  - Ensure integrity of data writes to simulation files
  - Deliverables
    - Report
    - Beta version of software with CPT and MWD capabilities

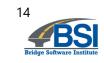

## ©202

- Task 4: Investigate methodology for effective radius
  - Assess GeoStat capabilities to aid engineers in producing estimates of zonal radii
    - Focus on effective radius of test shaft data
    - Applicability of LRFD resistance factors
  - If identified as feasible:
    - Obtain site data from Project Manager
    - Build up illustration case
    - Add feature to visualize radius on plan-view plot within program
  - Document if not feasible

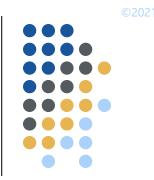

- Task 5: Technology transfer
  - Leverage sample projects in FDOT BDV31-97-108
  - Web-based
  - Delivered to FDOT district engineers
  - Two sessions
    - Theoretical basis and driven pile sample project (2 hrs)
    - Drilled shaft sample project and Q&A (2 hrs)

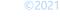

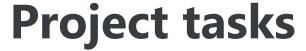

- Deliverable 5: Technology transfer materials
  - Zip-file package
    - Slides
    - Models

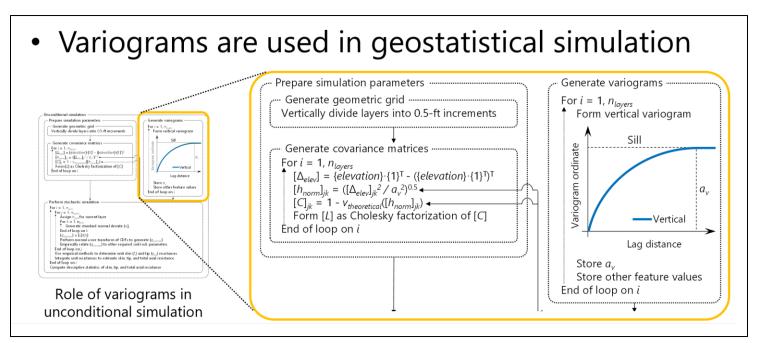

Illustrative technology transfer content for variogram generation

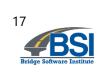

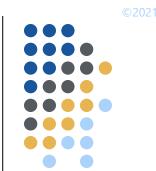

- Task 6: Draft final and closeout teleconference
  - Deliverable 6.1: draft final report
  - Deliverable 6.2: Closeout teleconference

- Task 7: Final report
  - Deliverable 7: Submission of final report

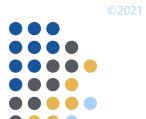

### **Outline**

- Introduction and background
- Project objective
- Project tasks
- Recent progress
- Summary

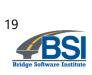

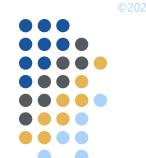

### **Working timeline**

- Total duration: 18 months
  - Task 1 (Deliverable 1: Nov. 2021)
  - Task 2 (Deliverable 2: Mar. 2022)
  - Task 3 (Deliverable 3.1: Jun. 2022)
  - Task 3 (Deliverable 3.2: Jun. 2022)
  - Task 4 (Deliverable 4: Aug. 2022)
  - Task 5 (Deliverable 5: Sept. 2022)
  - Task 6 (Deliverable 6.1: Oct. 2022)
  - Task 6 (Deliverable 6.2: Dec. 2022)
  - Task 7 (Deliverable 7: Jan. 2023)

Deliverable Approved
Deliverable Approved
Deliverable Approved
Deliverable Submitted
In progress

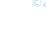

### **Recent progress**

- Task 1: Incorporate analysis of CPT data
  - Key parameters
    - Tip resistance
    - Sleeve friction
    - Friction ratio
  - UF method, Schmertmann, LCPC
  - Method error

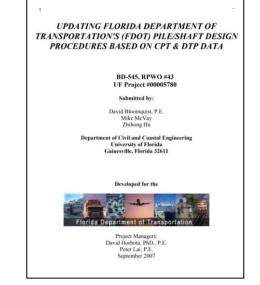

FDOT BD-545, RPWO #43 final report

- FDOT BD-545, RPWO #43 final report, Tables in Ch. 4
- Approach from Faraone et al. (2021)

### **Recent progress**

- Task 2: Incorporate analysis of MWD data
  - Drilled shafts in limestone
  - Key parameters
    - Specific energy, e
    - MWD estimates for rock properties such as  $q_u$ 
      - McVay and Rodgers (2020)
      - Rodgers et al. (2018)
  - Method error

Implementation of Measuring While Drilling Shafts in Florida (FLMWDS)

### Final Report

FDOT Contract No. BDV31-977-91

### Submitted to:

Project Manager: David Horhota, Ph.D., P.E. Florida Department of Transportation

### Submitted By

UF Principal Investigator: Michael McVay, Ph.D.
UF Co-Principal Investigator: Michael Rodgers, Ph.D., P.E.
UF Graduate Researcher: Wyatt Kelch
UF Graduate Researcher: Kunvu Yang

### June 30, 2020

University of Florida Engineering School of Sustainable Infrastructure & Environmer

FDOT BDV31-977-31 final report

- Strong correlation to side shear (McVay and Rodgers 2020)
- Site-specific

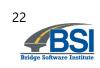

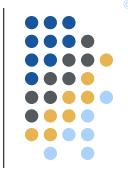

Preparatory steps for stochastic simulation using MWD data Given: profiles and location data of specific energy; candidate drilled shaft properties; range of shaft embedment lengths; presence of limestone layer(s). ..... Select empirical calculation method MWD (Rodgers et al. 2018) Define soil/rock layers ..... Inspect profiles of MWD Parameters..... Measured values of specific energy and MWD estimates of rock parameters .... Assign layer properties ..... Decide upon number of layers For each layer: Assign top and bottom elevations Assign layer type End of loop on layers Generate variograms. For each limestone layer: Use guidance in Chs. 2, 4, and 5 of the GeoStat Technical Manual to form variograms based on available pairs of (calculated) unconfined compressive strength End of loop on layers

### Illustrative model file of MWD site data:

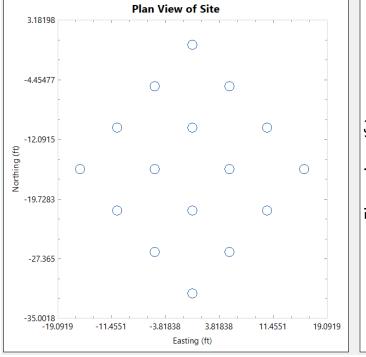

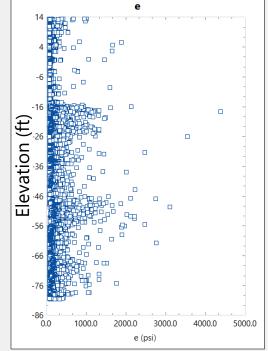

Plan view of MWD borings

Specific energy, e (psi)

### ©2021

### Recent progress: geostatistical analysis (MWD)

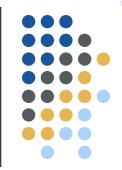

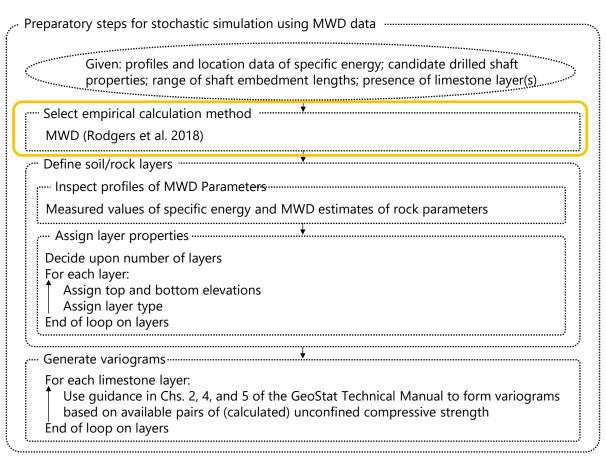

• For Florida limestone (Rodgers et al. 2018):

$$e = 0.0066 \cdot q_u^2 + 13.68 \cdot q_u$$

• Invert to produce MWD estimate,  $q_{u MWD}$ :

$$q_{u\_MWD} = \frac{-13.7 + \sqrt{13.7^2 - 4 \cdot 0.0066 \cdot (-e)}}{2 \cdot 0.0066}$$

• MWD estimate,  $q_{t\_MWD}$ , (McVay and Rodgers 2020):

$$q_{t\_MWD} = 0.436 \cdot q_{u\_MWD}^{0.825}$$

Note: all units in psi

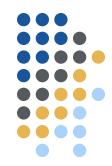

```
Preparatory steps for stochastic simulation using MWD data
          Given: profiles and location data of specific energy; candidate drilled shaft
          properties; range of shaft embedment lengths; presence of limestone layer(s).
  Select empirical calculation method
   MWD (Rodgers et al. 2018)
   Define soil/rock layers
  .... Inspect profiles of MWD Parameters....
   Measured values of specific energy and MWD estimates of rock parameters
   .... Assign layer properties ......
   Decide upon number of layers
   For each layer:
      Assign top and bottom elevations
      Assign layer type
   End of loop on layers
   Generate variograms
   For each limestone layer:
      Use guidance in Chs. 2, 4, and 5 of the GeoStat Technical Manual to form variograms
      based on available pairs of (calculated) unconfined compressive strength
   End of loop on layers
```

```
Simulate REC<sub>MWD</sub> values ------
.--- Prepare length intervals ------
 Given an elevation profile of measured values of e
 From top to bottom, divide profile into n_{int} intervals
     Assign 5-ft lengths to intervals 1...n_{int}-1
     Assign remaining length (\leq 5 ft) to interval n_{int}
   Estimate REC<sub>MWD</sub> value within each interval ......
 For i = 1, n_{int}
     Determine n_e: number of e values within interval
     Initialize n_{accept} to zero
     For j = 1, n_e
        If e_i \ge e_{threshold}
            n_{accept} = n_{accept} + 1
     End of loop on j
     REC_{MWD} = n_{accept}/n_e
 End of loop on i
```

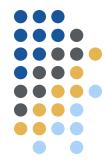

```
Preparatory steps for stochastic simulation using MWD data
          Given: profiles and location data of specific energy; candidate drilled shaft
          properties; range of shaft embedment lengths; presence of limestone layer(s),
  Select empirical calculation method
   MWD (Rodgers et al. 2018)
  Define soil/rock layers
  ..... Inspect profiles of MWD Parameters.....
   Measured values of specific energy and MWD estimates of rock parameters
  .... Assign layer properties ......
   Decide upon number of layers
   For each layer:
      Assign top and bottom elevations
      Assign layer type
   End of loop on layers
   Generate variograms
   For each limestone layer:
      Use guidance in Chs. 2, 4, and 5 of the GeoStat Technical Manual to form variograms
      based on available pairs of (calculated) unconfined compressive strength
   End of loop on layers
```

```
Simulate RQD<sub>MWD</sub> values -----
 ···· Prepare length intervals ······
  Given an elevation profile of measured values of e
  From top to bottom, divide profile into n_{int} intervals
     Assign 5-ft lengths to intervals 1...n<sub>int</sub>-1
     Assign remaining length (\leq 5 ft) to interval n_{int}
    Estimate RQD<sub>MMD</sub> value within each interval.....
  For i = 1, n_{int}
     Determine n_e: number of e values within interval
      Initialize L_{int} to length of i^{th} interval
      Initialize L_{sub} and L_{ROD\ MWD} to zero
      For i = 1, n_o
        If e_i \ge e_{threshold}
             Mark ith entry as above threshold
      End of loop on i
      For i = 2, n_a
        If entry j was marked as above threshold
             L_{sub} = L_{sub} + Z_i - Z_{i-1}
             If L_{sub} \geq L_{threshold}
                 L_{ROD\ MWD} = L_{ROD\ MWD} + L_{sub}
             L_{sub} = 0 ft
      End of loop on i
     RQD_{MWD} = L_{ROD\ MWD}/L_{int}
  End of loop on i
```

### ©2021

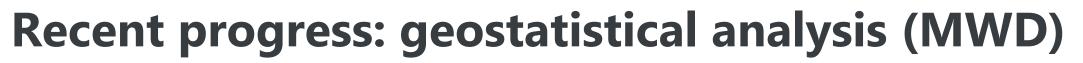

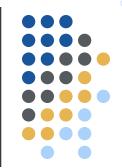

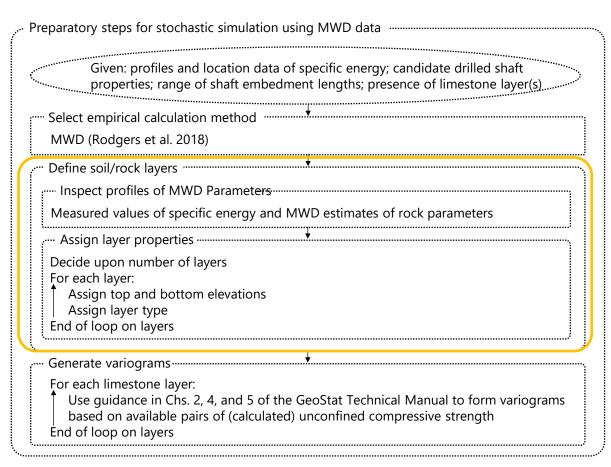

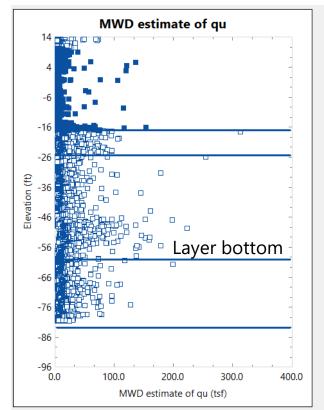

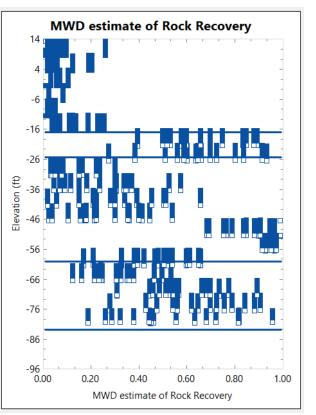

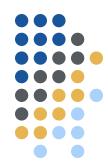

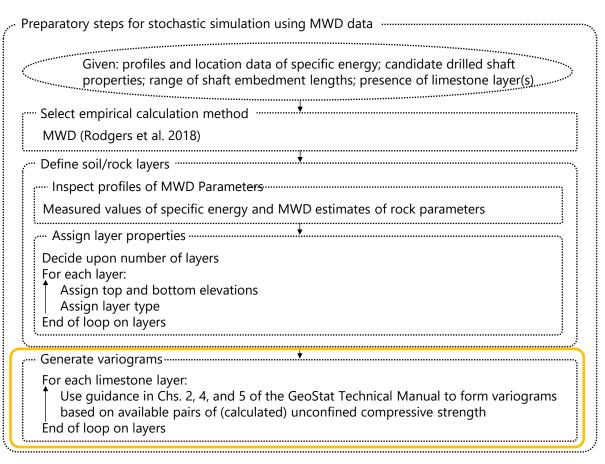

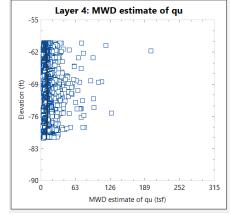

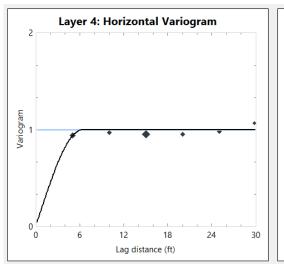

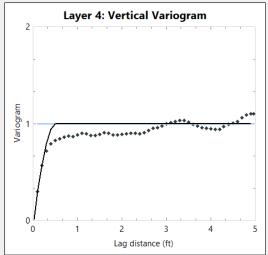

- Stochastic simulation using MWD site data
  - Leverage geostatistical approaches for drilled shafts in limestone
    - FDOT BDK 977-23
    - FDOT BDV31 977-108
  - Simulate numerous profiles of limestone parameters, including:
    - $\bullet$   $q_u$
    - q<sub>t</sub>
    - recovery

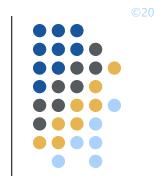

- Stochastic simulation using MWD site data (cont'd):
  - Calculate unit side friction ( $f_s$ ) using McVay et al. (1992)
    - $f_s = 0.5 \cdot \sqrt{q_u \cdot q_t} \cdot recovery$
  - Integrate over candidate lengths of embedment for each profile
    - Produces collection of axial resistance profiles
  - Calculate resistance and variability
    - Mean
    - Variance
    - COV
    - Resistance factor (φ)

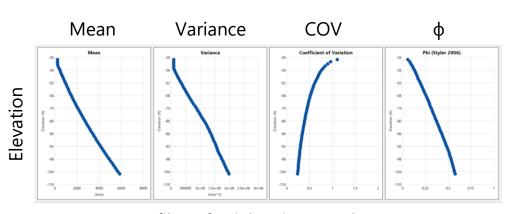

Profiles of axial resistance data

- First-order second-moment (FOSM), Styler (2006)
- First order reliability method (FORM), NCHRP 507

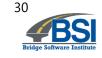

### **Ongoing progress**

- Task 4: Zonal radii
  - Visualization

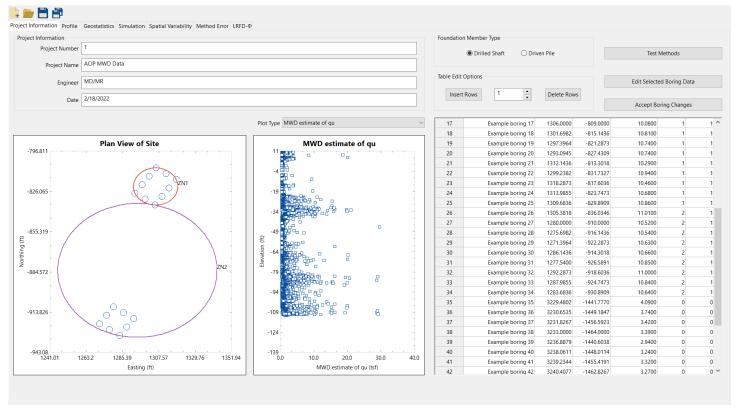

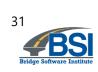

Visualization of geological zones (shown for illustration only)

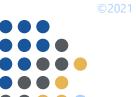

### **Outline**

- Introduction and background
- Project objective
- Project tasks
- Recent progress
- Summary

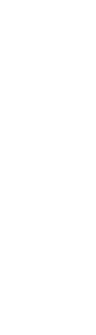

### **Summary**

- Benefits of using geostatistical design tool
   Gauge sufficiency of available geotechnical site investigation data

  - More representative layer definitions
  - Prevent mixing data from different geological zones in axial resistance calculations
  - Compute axial resistance and associated variability/uncertainty
  - Calculate location-specific resistance factors (use must be approved by Owner)
- New methodologies for geostatistical analysis in development
  - CPT
  - **MWD**
  - Assess ability to estimate zonal radius
    - Feature for zone assignment and visualization
- Technology transfer
   Promotes use by FDOT engineers

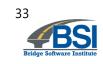

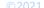

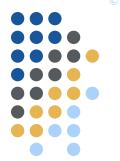

## Thank you

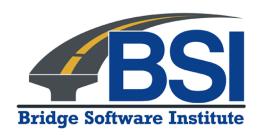

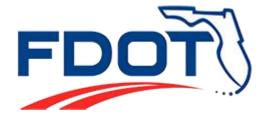

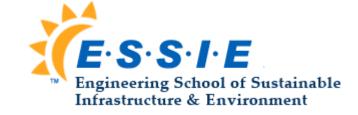